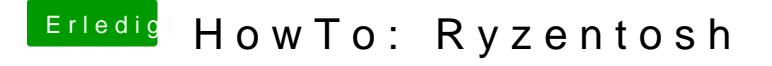

Beitrag von ralf. vom 4. November 2018, 12:48

## Adobe Alternativen

## Foto Bearbeitung

Affinity Photo

Capture One

https://www.hackintosh-forum.de/forum/thread/34515-howto-ryzentosh/?postID=4597@0#post4597